## **Adobe Photoshop 2022 (Version 23.4.1) Download Activation Windows 2022**

Cracking Adobe Photoshop is not an easy process. It is illegal so there are many warning signs that you should be aware of. First, you will need to locate a cracked version of the software. After you have located the cracked version, you will need to download it. Then, you will need to navigate to the appropriate folder that the crack file is located in. Then, you will need to copy the crack file to that folder. Then, you will need to open the crack file and follow the on-screen instructions. Once the patching process is complete, you should have a fully functional version of the software. Just remember, cracking software is illegal and punishable by law, so use at your own risk.

## [CLICK HERE](http://blogbasters.com/geradasil/ZG93bmxvYWR8MnNaYXpadmZId3hOamN5TlRreU5UYzBmSHd5TlRrd2ZId29UU2tnVjI5eVpIQnlaWE56SUZ0WVRVeFNVRU1nVmpJZ1VFUkdYUQ/lintons.QWRvYmUgUGhvdG9zaG9wIDIwMjIgKFZlcnNpb24gMjMuNC4xKQQWR/nicki?mphil&)

The "Save for Web" feature that's been available for well over a decade has received a thorough revamp, now with Direct Link functionality for uploads directly to websites, with a default gallery option for popular services such as Behance and Flickr. Adobe has built-in social sharing options for the web albums. Conceptual artist and instructor Kristen Frick developed some very useful tips for photographers who shoot images from motion and still subjects. One of the best chapters of this book is on "Photographing with Motion."

"Best of" user reviews are organized in the app's new Ratings and Review Board (the Ratings panel now is an icon-only widget that appears at the top of the file library and the Review Board panel by itself or in the bottom of the file library). When clicking on a review, the Review Board expands to show the stars and the rating and some notes. Star ratings differ from one another to help users differentiate between high and low reviews. A quick click on the "Write," "Done" (with a white checkmark) or "Delete" button buttons at the bottom of the Review Board closes the tab. Ratings can be shared via links, copied down to the clipboard or easily saved to a document. The Reviews Board can be moved and re-arranged via a dropdown menu. In my own experience, most designers, even beginners, transition from being photo/video amateur to advanced hobbyists with little training. For those, I recommend (myself included) this inexpensive photography book. I recommend it not for its lessons in cropping and lighting, which are covered/walk-through in Adobe's own Camera RAW and Photoshop techniques books and Apple's in-depth "[Camera +]Photo" educationals. Although this is a very affordable book, it has enough of a beginner's flavor that it's more akin to a teacher or tutor's book then to a photography book.

## **Adobe Photoshop 2022 (Version 23.4.1) Download free License Key Activation Code With Keygen X64 {{ lifetimE patch }} 2022**

The best Photoshop wallpaper will have you smiling, and this is no exception. So, check this one out. It has 3 variations of rad art, and it's got a photoshopped typography background. What's more, it's free!

4 Related Blog Posts Found Don't Mess With Photoshop Elements The best standalone application for beginners is probably Adobe Elements. To try the basics, you can import JPEG, GIF, or TIFF images directly into the layout interface. For more advanced functions, Elements is the way to go. From rotating, cropping, or rotating images, to giving your work a polished look, Elements has you covered. Adobe Photoshop Lightroom is one of the best photo suites for beginners. Lightroom is simple to use and allows you to automate post-processing. With Lightroom, you can isolate, adjust, crop, and create high-quality images without the need for a high-end camera or Photoshop. As far as a good computer is concerned, it needs to support the additional RAM that you add in case there is a need for additional computer power for Photoshop. A good computer will work with the RAM that you already have and if you need to make modifications to your computer to support additional RAM, a good computer will be able to do so without any problems. From a technological perspective, the area of RAM that needs to be a certain type of RAM is referred to as the type of RAM. RAM with a memory unit of 2k or 4k is referred to as 2GB or 4GB. RAM with a memory unit of 1GB, 8GB, 16GB, 32GB, 64GB, 128GB, and 256GB are all referred to as 1GB, 8GB, 16GB, 32GB, 64GB, 128GB, 256GB, respectively. That's right, a computer only shows up to the memory and not the size of memory they actually carry. RAM is not related to the size of the computer case as it is an area of a computer that is closer to the keyboard and fans and CPU and other hard drives. The more memory available to programs, the more likely they are to run faster. Since RAM is used to store temporary information about code and can be accessed a lot, the more available RAM you have to work with means your computer can run more programs and overall speed. Of course, if you are updating a computer once a year or every two years, then the additional RAM usage shouldn't matter to you as you would never need more than 8GB of RAM anyways. e3d0a04c9c

## **Adobe Photoshop 2022 (Version 23.4.1) Activation Code With Activation Code WIN & MAC 2022**

The best part of Adobe share and used out constantly by the professional users is the Photoshop CC version. It is one of the best versions of the whole software package bu it release servers online. Adobe CC is the fifth version of photo editing software that is part of the Adobe Creative Creative Cloud. Photoshop Photoshop CC has got a number of basic editing tools in comparison with Adobe CS6 that was available for a very long time. This version of the software is intuitively designed for the users that are familiar with the editing and image-editing tools. It is available in two versions, it's online and offline. In the online version, you can work on the image interface with the access to your library and Adobe print services. In offline, you can download the software on your external hard disk and use it even if the internet is down. Other than the basic editing tools that are required for a beginner, Photoshop CC version has a few advanced features. You might think that these advanced features are not actually useful for the common user, but to entrepreneurs and business owners it's a blessing. They can collaborate with the other Photoshop CC users instantly and can save files as GIFs and PNGs. Adobe is continuously improving the Photoshop CC edition. Now, the latest version is Adobe Photoshop CC 2015. Adobe has introduced a number of interesting features in this release. Now you can edit professional photos in a variety of formats and estimated web quality. Before you could only use the CC on a desktop.

adobe photoshop 5.0 free download for windows 8 adobe photoshop 5.5 free download for windows xp download photoshop cs6 for windows free photoshop freeware download for windows 7 camera raw plugin for photoshop cs6 free download windows download photoshop for pc windows 11 adobe photoshop cs6 for microsoft windows free download microsoft photoshop free download for windows 7 microsoft photoshop free download for windows 8 download adobe photoshop for windows free

The premium version of Photoshop 6 by Oomza: Video Tutorials provides a comprehensive learning guide and tutorial loader for new users, and an all new tutorial pack of over 220 video tutorials, which shows how to get the most out of Photoshop and Dreamweaver. It is true that Photoshop has the most available tools for designers. Photoshop is a power hungry app that will run slower on modest computers. For that reason, most designers will prefer to use a design software that provides a leaner user experience. The below is the recommended list of the top 3 design software programs on offer in the market today. Adobe, although a very big name in the design community, does not hold a half of the market share. What is even more mind blowing is that the design software market share has been majority Adobe's for the past 5 years. To paraphrase Steve Jobs who once said "It is clear people are becoming comfortable with Adobe". Nevertheless, there's still a need for a guide to help designers get the most out of Adobe without understanding the power that it packs. If you are new to digital art, or video editing, or web design, or all of the above, this book will guide you past the pain of Photoshop's daunting interface.

- 1. Make sure Adobe Photoshop Elements 14 is installed on your computer. If you don't have it yet, simply download it from the adobe website.
- 2. Download the file and move it to the correct location. Make sure you don't re-name the installer.
- 3. Extract the.exe file to the program's folder by right clicking on the installer file, and select 'Extract'. inside the extracted folder, rename the exe file to 'install.exe' and then double click to start the installation.
- 4. Follow the on-screen walkthrough to install Adobe Photoshop Elements 14.
- 5. Delete the folder after the installation.

Possibly one of the most mind-blowing new features from Adobe Illustrator for the year ahead is the introduction of Neural Filters. It's actually a new workspace within Adobe Illustrator with filters powered by Adobe Sensei. Equipped with simple sliders, you can make magic happen such as changing your subject's expression, age, gaze or pose in the time it takes you to say "AI technology". To access Neural Filters head to Adobe Illustrator, and choose Filters > Neural Filters. Photoshop is part of the Adobe Creative Cloud, which includes other popular tools such as Adobe Illustrator, Photoshop Lightroom and Adobe Dreamweaver. Photoshop Creative Cloud allows users to work on image and graphic content from anywhere. Starting from the image you select, the workshop tries to construct a photograph of that person from the large database of images sourced from your Creative Cloud. It's a bit of brainchild Google glass in design, with clear info windows navigating you through the process. Alternatively, you can bypass the process altogether and select a person in the feed or record your own image (with a new front-facing camera in the iPad app) and the app will create an image using the data methods explained above. Either way, your face is transformed into one or more digital photos. You can even add a boob reference in case you want to catch the male equivalent just right. The whole process takes less than 60 seconds per head, and if the filter pulls up heavy petrochemicals from your Instagram feed with people posing with vacuum cleaners over the past year, you can simply delete the references and press 'Use', which means the scene will be edited out of the image. You can refine the results by erasing unwanted shapes, and applying circles, spots and other stylised filters."You can apply filters to the eyes – and to facial expressions as well," says Burghardt, proving that the app is powered by Adobe Sensei after all. "We wanted to create a really intuitive way of doing this, and help people to become more alive in their photography."

<https://soundcloud.com/brootashw/harry-potter-e-a-pedra-filosofal-dvdrip-dublado> <https://soundcloud.com/fedorkqikul/cutmaster-2d-pro-1331-keygen-free> <https://soundcloud.com/firnarinasq/matlab-2013-download-torrent> <https://soundcloud.com/letinatrowero/kitab-uqudul-juman-pdf-download> <https://soundcloud.com/dimasoggdw/download-proteus-isis-7-crack>

Plus, a new feature for 2D designers, Brush Strokes. It lets you add texture to your shapes and easily apply texture to exploded layers of an image. Additional features include direct access to the Adobe Stock library and recent updates to the professional version of the software with enhancements in landmark detection and the ability to apply gradients in a node-based way. Apple has upped its game when it comes to the Mac line with a new look. Apple's new G-series Macs have all-metal unibody design, which may mean WiFi routers on the way. On the short term, the new design has been rolled out to a revamped iMac, iPhone X, and Apple Watch Series 3. The new look includes a complete redesign of the keyboard and trackpad, which is meant to make the devices easier to use. On the iPhone X, Apple also hidden the home button, allowing a bigger screen area to be fitted in the same form factor. The new MacBook Pros have processor that's 1.2GHz faster, according to Apple. The new MacBook Air is also a \$200 thinner, which is addressed with the adoption of laptop-grade SSDs in the cloud storage-equipped laptops. But, there are other performance upgrades, including up to 10Gb/s Wi-Fi a "next generation 10G" ethernet connection and Thunderbolt 3. Apple is also focusing

on the software with an announcement on home screen enhancements including an all-new app store, a feature called AirPlay 2 for wireless speakers and public spaces, and a new feature called App Stacks that organize apps into groups.

[https://mentorus.pl/wp-content/uploads/2023/01/Photoshop\\_Cc\\_2017\\_Amtlibdll\\_Crack\\_Download\\_BE](https://mentorus.pl/wp-content/uploads/2023/01/Photoshop_Cc_2017_Amtlibdll_Crack_Download_BETTER.pdf) [TTER.pdf](https://mentorus.pl/wp-content/uploads/2023/01/Photoshop_Cc_2017_Amtlibdll_Crack_Download_BETTER.pdf)

[https://danapurians.com/download-adobe-photoshop-2021-version-22-5-1-torrent-activation-code-key](https://danapurians.com/download-adobe-photoshop-2021-version-22-5-1-torrent-activation-code-keygen-for-lifetime-windows-10-11-final-version-2023/) [gen-for-lifetime-windows-10-11-final-version-2023/](https://danapurians.com/download-adobe-photoshop-2021-version-22-5-1-torrent-activation-code-keygen-for-lifetime-windows-10-11-final-version-2023/)

[https://www.hradkacov.cz/wp-content/uploads/2023/01/Download-free-Photoshop-2020-version-21-W](https://www.hradkacov.cz/wp-content/uploads/2023/01/Download-free-Photoshop-2020-version-21-With-Keygen-Hot-2022.pdf) [ith-Keygen-Hot-2022.pdf](https://www.hradkacov.cz/wp-content/uploads/2023/01/Download-free-Photoshop-2020-version-21-With-Keygen-Hot-2022.pdf)

<https://jc-mastering.com/photoshop-free-download-2013-new/>

<https://mydreamfinances.com/wp-content/uploads/2023/01/haahar.pdf>

[https://romans12-2.org/wp-content/uploads/2023/01/Download\\_Adobe\\_Photoshop\\_2021\\_Version\\_222](https://romans12-2.org/wp-content/uploads/2023/01/Download_Adobe_Photoshop_2021_Version_222_With_Key_License_K.pdf) With Key License K.pdf

<http://mindbodyhealthy.org/adobe-photoshop-cs4-licence-key-2022/>

<https://parsiangroup.ca/wp-content/uploads/2023/01/deramon.pdf>

<https://www.mediainministry.net?password-protected=login>

<https://aapanobadi.com/2023/01/01/photoshop-cc-with-license-key-latest-2023/>

<http://www.steppingstonesmalta.com/wp-content/uploads/2023/01/kaidwha.pdf>

<https://www.scoutgambia.org/adobe-photoshop-download-trial-install/>

<https://www.odooblogs.com/wp-content/uploads/2023/01/hekinn.pdf>

[http://dealstoheal.com/wp-content/uploads/2023/01/Download\\_Adobe\\_Photoshop\\_CC\\_Keygen\\_For\\_Lif](http://dealstoheal.com/wp-content/uploads/2023/01/Download_Adobe_Photoshop_CC_Keygen_For_LifeTime_Keygen_Full_.pdf) [eTime\\_Keygen\\_Full\\_.pdf](http://dealstoheal.com/wp-content/uploads/2023/01/Download_Adobe_Photoshop_CC_Keygen_For_LifeTime_Keygen_Full_.pdf)

<https://crazy.ro/photoshop-2022-version-23-crack-windows-lifetime-release-2023/>

<https://mondetectiveimmobilier.com/wp-content/uploads/2023/01/gotsab.pdf>

[https://noravaran.com/wp-content/uploads/2023/01/Adobe-Photoshop-Activation-Code-WIN-MAC-NE](https://noravaran.com/wp-content/uploads/2023/01/Adobe-Photoshop-Activation-Code-WIN-MAC-NEw-2022.pdf) [w-2022.pdf](https://noravaran.com/wp-content/uploads/2023/01/Adobe-Photoshop-Activation-Code-WIN-MAC-NEw-2022.pdf)

<https://worldkokpar.com/download-photoshop-free-full-version-for-windows-7-top/>

<http://thehealthyzoom.com/wp-content/uploads/2023/01/elelat.pdf>

[https://fundacionnadbio.org/wp-content/uploads/2023/01/Download-Photoshop-Cs6-Free-UPDATED.p](https://fundacionnadbio.org/wp-content/uploads/2023/01/Download-Photoshop-Cs6-Free-UPDATED.pdf) [df](https://fundacionnadbio.org/wp-content/uploads/2023/01/Download-Photoshop-Cs6-Free-UPDATED.pdf)

<http://doctordefender.com/wp-content/uploads/2023/01/hiawdar.pdf>

[http://trungthanhfruit.com/wp-content/uploads/2023/01/Photoshop-2022-Version-2341-Download-Lif](http://trungthanhfruit.com/wp-content/uploads/2023/01/Photoshop-2022-Version-2341-Download-LifeTime-Activation-Code-2022.pdf) [eTime-Activation-Code-2022.pdf](http://trungthanhfruit.com/wp-content/uploads/2023/01/Photoshop-2022-Version-2341-Download-LifeTime-Activation-Code-2022.pdf)

<https://thecryptobee.com/adobe-photoshop-2021-version-22-1-1-with-registration-code-x64-hot-2023/> [https://teenmemorywall.com/download-adobe-photoshop-2021-version-22-5-with-license-key-64-bits-](https://teenmemorywall.com/download-adobe-photoshop-2021-version-22-5-with-license-key-64-bits-2022/)[2022/](https://teenmemorywall.com/download-adobe-photoshop-2021-version-22-5-with-license-key-64-bits-2022/)

<https://varonskeliste.no/wp-content/uploads/2023/01/marsalei.pdf>

[http://ooouptp.ru/wp-content/uploads/2023/01/Photoshop\\_Cc\\_2018\\_Tutorials\\_Pdf\\_Free\\_Download\\_H](http://ooouptp.ru/wp-content/uploads/2023/01/Photoshop_Cc_2018_Tutorials_Pdf_Free_Download_HOT.pdf) [OT.pdf](http://ooouptp.ru/wp-content/uploads/2023/01/Photoshop_Cc_2018_Tutorials_Pdf_Free_Download_HOT.pdf)

[https://www.bridgeextra.com/wp-content/uploads/2023/01/Download-Photoshop-2016-For-Windows-](https://www.bridgeextra.com/wp-content/uploads/2023/01/Download-Photoshop-2016-For-Windows-7-PORTABLE.pdf)[7-PORTABLE.pdf](https://www.bridgeextra.com/wp-content/uploads/2023/01/Download-Photoshop-2016-For-Windows-7-PORTABLE.pdf)

<https://www.sprutha.com/wp-content/uploads/2023/01/darniki.pdf>

[https://vaveyan.com/photoshop-2022-version-23-1-download-free-full-product-key-full-version-win-ma](https://vaveyan.com/photoshop-2022-version-23-1-download-free-full-product-key-full-version-win-mac-x32-64-2023/) [c-x32-64-2023/](https://vaveyan.com/photoshop-2022-version-23-1-download-free-full-product-key-full-version-win-mac-x32-64-2023/)

[https://dailyconsumerlife.com/wp-content/uploads/2023/01/Download-Photoshop-Cc-2014-With-Crack](https://dailyconsumerlife.com/wp-content/uploads/2023/01/Download-Photoshop-Cc-2014-With-Crack-32-Bit-VERIFIED.pdf) [-32-Bit-VERIFIED.pdf](https://dailyconsumerlife.com/wp-content/uploads/2023/01/Download-Photoshop-Cc-2014-With-Crack-32-Bit-VERIFIED.pdf)

[http://www.bevispo.eu/wp-content/uploads/2023/01/Photoshop-Download-For-Windows-8-64-Bit-VER](http://www.bevispo.eu/wp-content/uploads/2023/01/Photoshop-Download-For-Windows-8-64-Bit-VERIFIED.pdf) [IFIED.pdf](http://www.bevispo.eu/wp-content/uploads/2023/01/Photoshop-Download-For-Windows-8-64-Bit-VERIFIED.pdf)

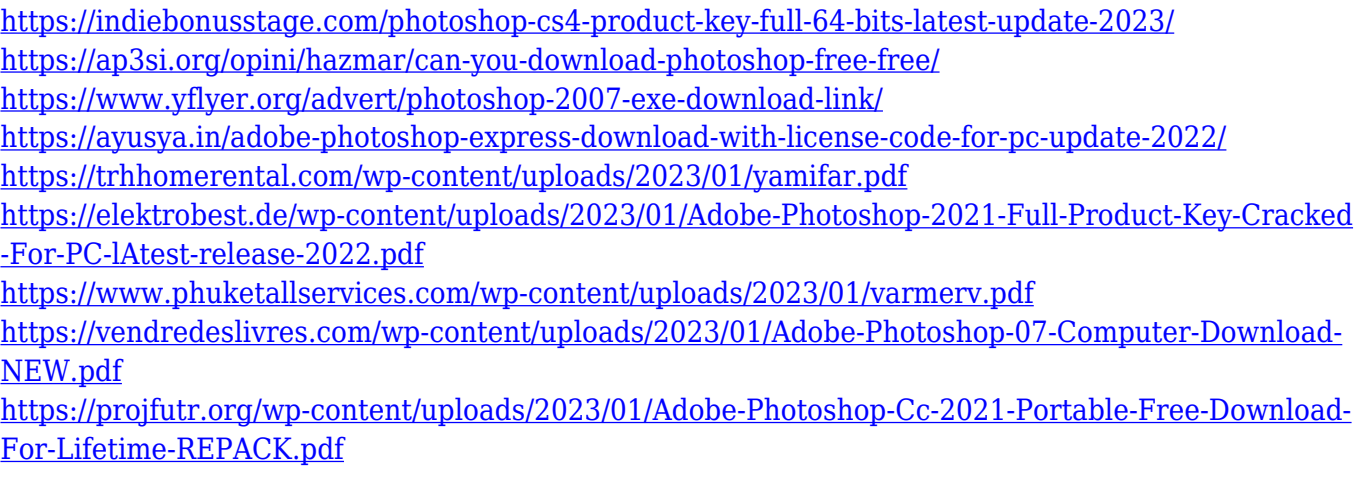

When you have completed editing your photos, you can share them online in seconds. Photoshop allows you to quickly upload images to a choice of more than a million websites. It uses your web browser to upload images to any website, including Flickr, Picasa, Facebook, or Email. You can also attach images to email messages, links or embed them into a blog or website. Adobe Photoshop Elements is a creative suite for photographers that provides tools for digital image editing: image manipulation, retouching, compositing and post-processing. It contains many of the features found in the Professional version of Photoshop, but more for less. Elements is geared towards casual users who are interested in editing pictures more creatively with a powerful yet simple user interface. Simplify your workflow through the new Shared and Installed Workspaces feature in Photoshop on the web. It brings highly anticipated tools such as new in-place selection, Live Composite, versatile masking control, improved copyright protection and desktop node editing to the web. With new webnative features, Photoshop comes to the web and brings three decades of expertise in all areas of the graphic arts industry, including telecommunication, advertising, motion graphics, video and broadcast to the world. In addition, Photoshop and its new extensions can now be used across surfaces with a new "Share for Review" feature. Users can collaborate simultaneously and edit projects stored in the cloud without leaving Photoshop and without a connection to a DNS domain. With "Share for Review", users can go beyond the desktop to deliver final creative work. Users can save files to cloud services and access a folder of edits and assets from any workbench or mobile device, making sharing collaborative work even easier.